#### <span id="page-0-0"></span>Nomi e ambiente

Blocchi e regole di scope

## Nomi

Meccanismi di astrazione

- astrarre dalla macchina fisica
- nascondere dettagli, mettere in evidenza le parti importanti

fondamentali per gestire la complessità del software

L'uso dei nomi: un meccanismo di astrazione base già presente in assembly

Nome: sequenza di caratteri usata per denotare qualcos'altro.

Permettono una rappresentazione sintetica, astratta, mnemonica di:

- valori (costanti)
- locazioni di memoria (variabili)
- pezzi di codice (procedure)
- **o** operatori (funzioni base)

```
\bullet . . .
```
I nomi possono essere sequenze di caratteri significativi, non solo identificatori, ma anche simboli semplici

+ - <= ++

#### Esempio

```
const pi = 3.14;
int x = pi + 1;
void f(){\dots}:
```
- **•** Bisogna distinguere tra:
	- nome (stringa di caratteri),
	- l'oggetto rappresentato, denotato.
- In linguistica: significante e significato
- Oggetto denotabile: oggetto associabile a un nome,
	- **·** linguaggi programmazione diversi hanno oggetti denotabili diversi
- Legame (binding): associazione esistente tra nome e oggetto
- Ambiente (environment): insieme dei legami esistenti dipende da:
	- uno specifico punto del programma

può dipendere:

dal codice eseguito in precedenza, storia del programma.

Possiamo separare tra:

- nomi definiti dal linguaggio
	- tipi primitivi, operazioni primitive, costanti predefinite;
- nomi definiti dal programmatore,
	- variabili, parametri formali, procedure (in senso lato), tipi definiti dall'utente, etichette, moduli, costanti definite dall'utente, eccezioni.

# Creazione del binding

Il binding può essere creato in vari momenti:

- o definizione del linguaggio,
- scrittura del codice,
- caricamento del programma in memoria,
- esecuzione.
- $\bullet$  . . .

Ma distinguiamo principalmente tra:

- binding statico prima dell'esecuzione della prima istruzione
- binding dinamico durante l'esecuzione

Ma anche l'oggetto denotato viene incrementalmente definito in vari momenti,

**e** es. dichiarazione di una variabile

```
int a
int myArray[size]; Blocchi e regole di scope Nomi e ambiente 7 / 43
```
• Il valore di una variabile x dipende da due funzioni:

- ambiente: definisce quale locazione di memoria contiene il dato di x
- store (memoria): determina il dato effettivo.
- Accesso al valore in due passaggi.
- **•** I comandi possono modificare lo store (assegnazione), ma non l'ambiente.
- Ambiente modificabile attraverso dichiarazioni.
- Alcuni linguaggi non prevedono l'esistenza di uno store (funzionali puri).

Nomi e legami sono quasi sempre definiti attraverso

Dichiarazioni: meccanismo (implicito o esplicito) col quale si crea un legame (si modifica l'ambiente)

```
int x = 0:
typedef int T;
int inc (T x) {
    return x + 1;
}
```
Attraverso più dichiarazioni, lo stesso nome può denotare oggetti distinti in punti diversi del programma

## Blocchi

Nei linguaggi moderni l'ambiente è strutturato

Blocco: regione del programma che può contenere dichiarazioni locali a quella regione

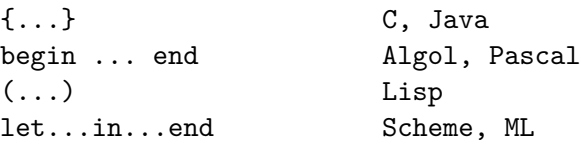

Possono essere:

- associati a una procedura
- anonimi (o in-line)

# Vantaggi dei blocchi

Gestione locale dei nomi:

```
{
    int tmp = x;
    x = y;y = tmp;
}
```
- definire nomi locali indipendenti da altre dichiarazioni.
- **•** strutturare il programma,

Con un'opportuna allocazione della memoria (vedi dopo):

- $\bullet$  ottimizzano l'occupazione di memoria
- permettono la ricorsione

## Annidamento

I blocchi possono essere annidati:

```
{
    int x = 0;
    int y = 2;
    {
        int x = 1;
        x = y;}
    print(x);
}
```
Regola di visibilità:

- una dichiarazione è visibile nel blocco di definizione e in tutti quelli annidati
	- a meno di mascheramento: una nuova dichiarazione per lo stesso nome nasconde, maschera, la precedente

Blocchi e regole di scope [Nomi e ambiente](#page-0-0) nel 12/43

# Esempio

```
A:{
    int a = 1;
    B:int b = 2;
        int c = 3;
        C:int c=4;
            print(a+b+c);
        }
        D: fprint(a+b+c);
        }
    }
}
```
Dov'è utilizzabile una dichiarazione, all'interno del blocco in cui essa compare?

- tipicamente a partire dalla dichiarazione e fino alla fine del blocco non posso usare una dichiarazione prima di averla scritta
- in alcuni linguaggi (Modula3, Python, Haskell) in tutto il blocco forward reference

Dichiarazioni come:

```
{const} a = b:
 const b = 3:
...
}
```
possono generare errore oppure no (con la forward reference)

# Validità di una dichiarazione,

- a partire dalla dichiarazione
- in tutto il blocco

Istruzioni del tipo:

```
const a = 1;
...
procedure foo;
    const b = a;
    const a = 2
```
- generano errore in Pascal, C#, dove validità (tutto il blocco) e utilizzabilità (dalla dichiarazione) non coincidono
- tipicamene a b viene assegnato 1 (C, Java)
- può essergli assegnato 2 (Modula3, Python)

L'ambiente (in uno specifico blocco) può essere suddiviso in

- ambiente locale: associazioni create all'ingresso nel blocco
	- variabili locali
	- parametri formali
- ambiente globale: relativo al programma principale
	- dichiarazioni esplicite di variabili globali
	- associazioni esportate da moduli ecc.
- ambiente non-locale, non-globale:
	- associazioni ereditate da altri blocchi

Tipicamente avvengono all'ingresso, uscita dei blocchi

- Creazione associazione nome-oggetto denotato (naming) entrata in un blocco, dichiarazione locale in blocco
- Distruzione associazione nome-oggetto denotato (unnaming) uscita da blocco con dichiarazione locale
- Riferimento oggetto denotato mediante il suo nome (referencing) uso di un nome, nel codice,
- Disattivazione associazione nome-oggetto denotato entrata in un blocco con dichiarazione che maschera
- Riattivazione associazione nome-oggetto denotato
	- uscita da blocco con dichiarazione che maschera

# Operazioni sugli oggetti denotabili

- **•** Creazione
- **•** Accesso
- Modifica (se l'oggetto è modificabile)
- **•** Distruzione

Creazione e distruzione di un oggetto non coincidono con creazione e distruzione dei legami per esso

Alcuni oggetti denotabili (come: costanti, tipi) non vengono né creati né distrutti.

creazione, distruzione fanno riferimento a dati in memoria (variabili), codice (procedure)

Una ricapitolazione dei punti precedenti:

- **1** Creazione di un oggetto
- <sup>2</sup> Creazione di un legame per l'oggetto
- <sup>3</sup> Riferimento all'oggetto, tramite il legame (per accesso, modifica)
- <sup>4</sup> Disattivazione di un legame
- <sup>5</sup> Riattivazione di un legame
- **6** Distruzione di un legame
- <sup>7</sup> Distruzione di un oggetto
	- 1-7 tempo di vita dell'oggetto
	- 2-6 tempo di vita dell'associazione

La vita di un oggetto non necessariamente coincide con la vita dei legami per quell'oggetto

Vita dell'oggetto *più lunga* di quella del legame:

passaggio per riferimento, di una variabile in una procedura

```
var A:integer;
procedure P (ref X:integer);
   begin ...
   end;
...
P(A);
```
L'esecuzione di P crea un legame tra X e un oggetto esistente prima e dopo l'esecuzione.

```
o Stesso esempio in C
```

```
int A;
void P(int *X)...
}
...
P(\& A);
```
#### Un ulteriore esempio di oggetto che sopravvive al legame:

```
mascheramento
  in questo caso il legame si disattiva ma non sparisce
  completamente.
```
Vita dell'oggetto più breve di quella del legame:

puntatore ad area di memoria dinamica deallocata.

```
int *X, *Y, z;
X = (int * ) malloc (sizeof (int));
Y = X:
*Y = 5:
free (X);
z = *Y;
```
Dangling reference: riferimenti pendenti, causa di errori

# Regole di scope

In presenza di procedure le regole di scope diventano più complesse

```
int x=10;
void incx () {
   x = x + 1;
}
void foo () {
   int x = 0;
   incx();
}
int main () {
foo()print(x);
}
```
#### • quale x incrementa incx? si stampa 10 o 11?

Blocchi e regole di scope [Nomi e ambiente](#page-0-0) Nomi e ambiente 23/43

Un nome non-locale alla procedura incx fa riferimento a:

- alla prima dichiarazione in blocco che include sintatticamente incx
- all'ultima dichiarazione "eseguita" prima di incx

#### Scope statico

Prima alternativa:

un nome non locale è determinato dai blocchi che testualmente lo racchiudono a partire da quelli più interni:

```
int x = 0:
void foo (int n) {
    x = x + n:
}
foo(2):
print(x);
{ int x = 0;
    foo (3);
    print (x);
}
print (x);
```
#### Scope statico

Prima alternativa:

un nome non locale è determinato dai blocchi che testualmente lo racchiudono a partire da quelli più interni:

```
int x = 0:
void foo (int n) {
    x = x + n:
}
foo(2):
print(x);
\{ int x = 0;
    foo (3);
    print (x);
}
print (x);
Stampa: 2 0 5
```
# Scope dinamico

Seconda alternativa

un nome non locale è determinato dalla sequenza di blocchi attivi, a partire da quelli attivati più recentemente

```
int x = 0:
void foo (int n) {
    x = x + n;}
foo(2):
print(x);
\{ int x = 0;
    foo (3);
    print (x);
}
print (x);
```
# Scope dinamico

Seconda alternativa

un nome non locale è determinato dalla sequenza di blocchi attivi, a partire da quelli attivati più recentemente

```
int x = 0;
void foo (int n) {
    x = x + n:
}
foo(2):
print(x);
\{ int x = 0;
    foo (3);
    print (x);
}
print (x);
Output: 2 3 2
```

```
int x=10;
void incx () {
  x++: }
void foo (){
   int x = 0;
   incx(); }
foo():
```
- **•** incx è dichiarato nello scope della x più esterna,
- $\bullet$  incx è chiamato nello scope della x più interna,
- **o** incx può essere chiamata in molti contesti diversi,
- l'unico modo per incx di comportarsi in modo uniforme è che il riferimento a x nelle due chiamate di incx sia sempre quello più esterno (scope statico).

## Scope statico: indipendenza dai nomi locali

```
int x=10;
void incx () {
  x++; }
void foo (){
   int y = 0;
   incx(): }
foo():
```
In questa seconda versione foo usa una variabile locale diversa

• v invece di x

Questa modifica di nomi di variabili locali:

- modifica il comportamento del programma con lo scope dinamico
- non ha alcun effetto in scope statico.

# Scope dinamico: specializzare una funzione

Supponiamo che "visualizza" sia una procedura che

- rende a colori sul video un certo testo
- usa come parametro una costante non-locale "colore"

Con scope dinamico posso modificare il suo comportamento con:

```
{
const colore = rosso;
visualizza(testo);
}
```
Tutte le identificatori non locali diventano dei parametri impliciti della procedura:

- maggiore flessibilità nell'uso delle procedure
	- simulo il meccanismo dei "valori di default"
- maggiore difficoltà nel determinare il comportamento della procedura

Blocchi e regole di scope [Nomi e ambiente](#page-0-0) 29 / 43

# Scope statico vs dinamico

Scope statico (statically scoped, lexical scoping):

- informazione completa dal testo del programma
- le associazioni sono note a tempo di compilazione
- o principi di indipendenza
- più complesso da implementare ma più efficiente
- Algol, Pascal, C, Java, Scheme, ...
- Usato in praticamente tutti i linguaggi recenti

Scope dinamico (dynamically scoped):

- informazione derivata dall'esecuzione
- spesso causa di programmi meno "leggibili' '
- più flessibile: modificare il comportamento di una procedura al volo
- più semplice da implementare, ma meno efficiente
	- esistono implementazioni efficienti ma piuttosto complesse
- R, Ruby (come opzione), Lisp (alcune versioni), Perl, APL, Snobol,

. . .

Scope statico ma permette di usare una variabile senza prima dichiararla

• forward reference

```
\gg def f():
\ldots print(x)...
\gg \times = "global"
>> f()global
```
## Python

l'assegnazione di una variabile comporta la sua dichiarazione

```
def f():
   print(x)
def g():
    x = "local"f()x = "global"g()
```
#### **o** stampa

global

# Aliasing

Nomi diversi denotano lo stesso oggetto, causato da:

passaggio dei parametri a una procedura per riferimento:

```
int x = 2;
int foo (ref int y){
  y = y + 1;x = x + y;foo(x);print (x);
```
o puntatori:

```
int *X, *Y;
X = (int * ) malloc (sizeof (int));
*X = 0:
Y = X;
*Y = 1;
print(*X);
```
Blocchi e regole di scope [Nomi e ambiente](#page-0-0) 33/43

Lo stesso nome può avere significati diversi a seconda del contesto (accade spesso nei linguaggi naturali)

Normalmente, per i nomi di alcune funzioni predefinite:

somma '+' è un classico esempio:

- somma tra interi
- somma floating-point
- concatenazione tra stringhe

Il contesto, tipo degli argomenti, determinano il significato corretto.

L'ambiente è dunque determinato da:

- regola di scope (statico o dinamico)
- regole specifiche, per esempio:
	- quando è visibile una dichiarazione nel blocco in cui compare?

Più avanti discuteremo:

- **•** regole per il passaggio dei parametri
- regole di binding (shallow o deep)
	- intervengono quando una procedura P è passata come parametro ad un'altra procedura mediante il formale X

Scheme permette dichiarazioni attraverso diversi costrutti:

- let
- $\bullet$  let\*
- **O** letrec

con diversa validità delle dichiarazioni.

- **o** let: non ricorsiva, creazione in blocco del nuovo ambiente,
- **.** Let\*: non ricorsiva, creazione sequenziale di una serie di ambienti,
- **.** Letrec: ricorsive e mutuamente ricorsive.

## Esempio

```
Qual è la valutazione di:
(let ((a 1))
  (let ((a 2)
        (b a))
    b))
 e di:
(let ((a 1))
  (let* ((a 2)
         (b a))
    b))
```
## Esempio

```
Qual è la valutazione di:
(let ((a 1))
  (let ((a 2)
        (b a))
   b)e di:
(let ((a 1))
  (let* ((a 2)
         (b a))
   b))
```
#### rispettivamente 1 e 2

# Mutua ricorsione (di funzioni o tipi)

forza l'utilizzo di un nome prima che questo venga dichiarato,

per essere possibile, devo permettere eccezioni al vincolo:

un nome deve essere dichiarato prima di essere usato (utilizzabilità delle dichiarzioni)

Java: dichiarazione di metodi

```
\{void f() \}...
   g(); // g non ancora dichiarato
   ...
}
void g(){
     ...
    f();
     ...
}
```
# Mutua ricorsione di definizione di tipo

Pascal per tipi puntatore:

```
type lista = ˆelem;
     elem = record
              info : integer;
              next : lista;
            end
```
posso definire un tipo puntatore prima di aver definito il tipo puntato

```
In C:
struct child {
  struct parent *pParent;
};
struct parent {
  struct child *children[2];};
```
posso definire struct con campi puntatore a tipi non ancora definiti

# Dichiarazioni incomplete di tipo:

```
• Forward declaration, in C:
```

```
typedef struct elem element;
struct elem {
    int info;
    element *next;
}
```
Dichiaro element un tipo struct non ancora definito

```
typedef struct child ch;
struct child {
  struct parent *pParent;
};
struct parent {
  ch *children[2];
};
```
#### Analogamente per ch,

Blocchi e regole di scope [Nomi e ambiente](#page-0-0) Nomi e ambiente di scope di 40/43

### Dichiarazioni incomplete di tipo:

```
In Ada
type elem;
type lista is access elem;
type elem is record
            info: integer;
            next: lista;
     end
```
# Dichiarazioni incomplete di funzione

In C:

```
void eval_parent(struct parent p); // solo dichiarazione
```

```
void eval child(ch c){
   ...
   eval parent(p2);
}
void eval_parent(struct parent p){ // definizione completa
   ...
   eval child(c2);}
```
La prima dichiarazione incompleta di eval parent serve in eval child a sapere come usare eval parent: che tipo di parametri passare, che risultato restituisce

- <span id="page-45-0"></span>Moduli: ulteriore meccanismo per definire l'ambiente, gestire i binding.
- Programmi di grosse dimensioni pongono il problema di nascondere parte dei nomi.
	- usare per caso lo stesso nome in due parti del codice porta a comportamenti imprevedibili
	- evitare conflitti tra nomi porta a un sovraccarico cognitivo

I blocchi annidati (e procedure) risolvono il problema ma non completamente.